## **CAN Executive Committee Meeting**

Friday, November 20, 2020, 9:00 a.m. – 10:30 a.m., Via Video Conference See attached instructions for participating. (or refer to Outlook meeting invite)

#### **A G E N D A**

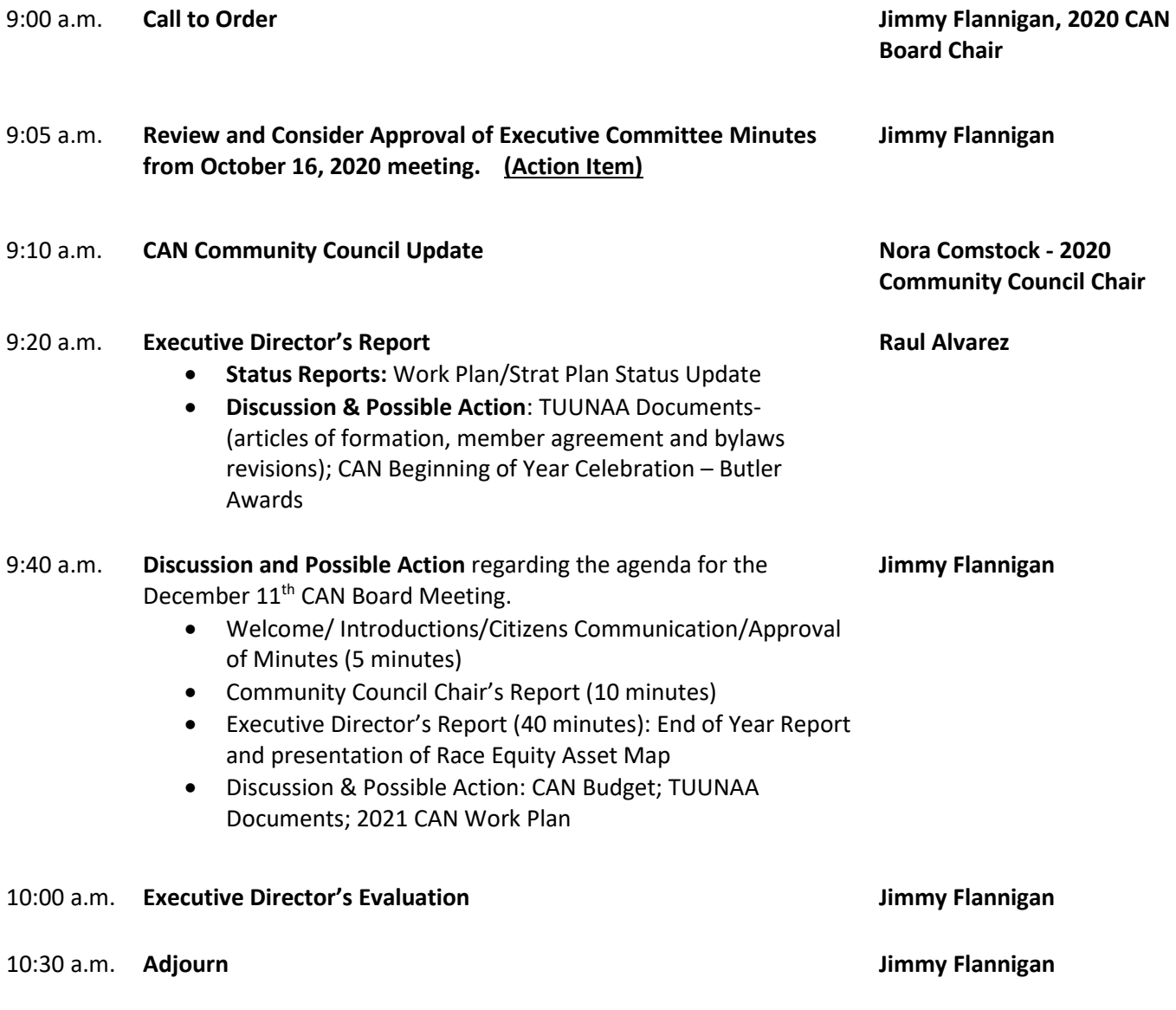

#### **Executive Committee – 2020 Meeting Schedule**

None regularly scheduled meetings until January 15, 2021

Persons with disabilities who plan to attend this meeting and who may need auxiliary aids, services, or special accommodations should contact CAN at (512) 414-0323 or jtunstill@canatx.org at least two (2) days prior to the meeting, so that appropriate arrangements can be made.

# **CAN Executive Committee Meeting**

Friday, November 20, 2020, 9:00 a.m. – 10:30 a.m.

### **INSTRUCTIONS FOR PARTICIPATING**

The meeting will be conducted using the video conferencing platform, Zoom. Note: you will have to disclose your identity to be given access to the video feed and to be allowed to actively participate (i.e., comment, ask questions or share documents).

#### **Using Your Cell Phone or Tablet Using Both the Video & Audio Feed:**

Download the app. on your smartphone.

Open the app. Push the button labeled "Join."

Enter the following meeting ID: **8621455390**

## **Using Your Desktop Computer:**

#### (1) If you already have Zoom on your desktop computer:

Open the Zoom application.

Click on the button labeled "join a meeting."

Enter the following meeting ID into the box marked "enter the meeting ID": **8621455390**

## (2) If you do not have the Zoom application on your desktop computer:

Click on the following link or enter this URL in your browser: [https://zoom.us/j/](https://zoom.us/j/8621455390)**[8621455390](https://zoom.us/j/8621455390)**

You will be prompted to install the Zoom software on your desktop computer.

Follow the download instructions.

Follow the steps outlined in (1) above.

## **Using your telephone to call-in (audio only):**

Dial the following number: **(346) 248-7799**; Enter meeting ID: **8621455390#**

If you have problems accessing the meeting: email [info@canatx.org](mailto:info@canatx.org) or call (512) 785-0492.